# Becoming a Pro

**IN Mobile Applications Testing** 

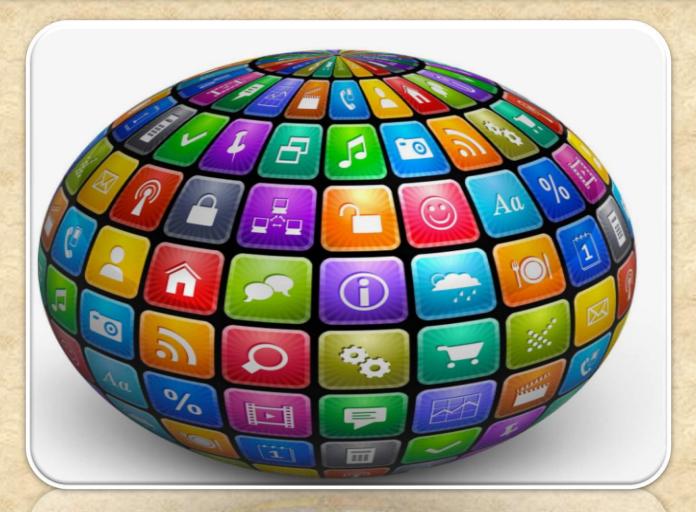

# MOBILE APPS: Lifestyle

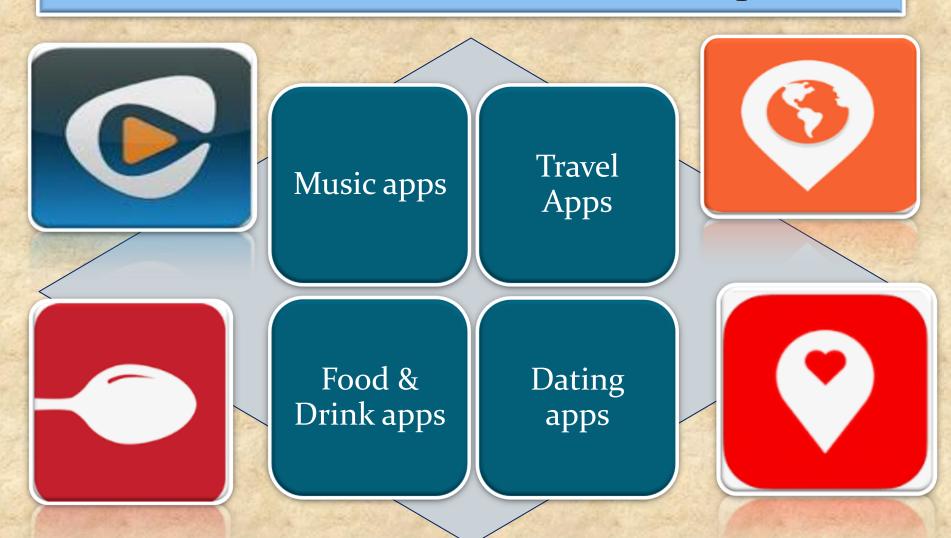

# MOBILE APPS: Social Networking

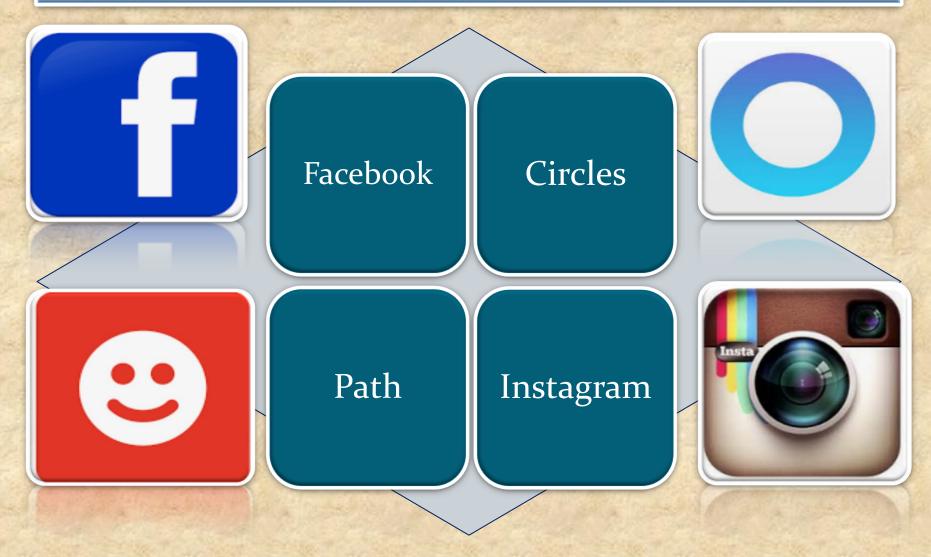

# Overview: Mobile APPS

|   | Categories                     |  |  |  |  |
|---|--------------------------------|--|--|--|--|
|   | <b>Types</b>                   |  |  |  |  |
|   | Distribution/Installation/Logs |  |  |  |  |
|   | Mobile Test Industry Standards |  |  |  |  |
|   | Remote Device Access (RDA)     |  |  |  |  |
|   | Emulators                      |  |  |  |  |
|   | Simulators                     |  |  |  |  |
|   | Troubleshooting Guide          |  |  |  |  |
|   | App Risk Analysis              |  |  |  |  |
| 1 | TARREST THE STORY OF STREET    |  |  |  |  |

# **MOBILE APPS: Types**

#### Tree basic types of "app"

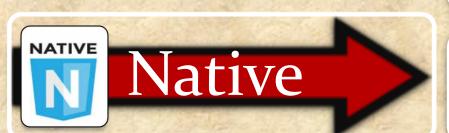

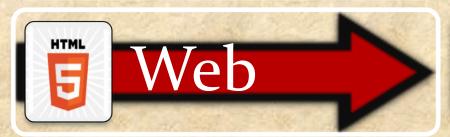

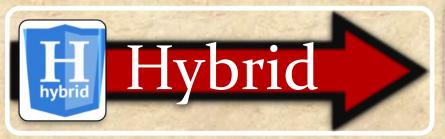

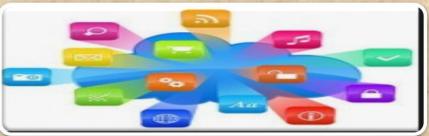

Built specifically to the needs of the various operating systems such as Apple's iOS or Android

Websites built using HTML that are designed specifically for smaller screens

Native app shell with feeds from the website

### **MOBILE APPS: Native APP**

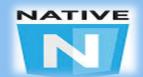

Written using the default language for the mobile platform, which is Objective C or Swift for iOS and Java for Android.

Compiled and executed directly on the device.

Using the platform SDK (API), the app can communicate with the platform to access device data or load data from an external website using http requests.

## **MOBILE APPS: Native APP**

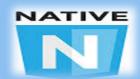

**PROS** 

**CONS** 

**Native APIs** 

Language requirements

Performance

Not cross platform

Same environment

High level of effort

### **MOBILE APPS: WEB APP**

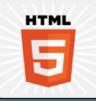

Mobile websites are applications that work well on a mobile device, but are accessed through the mobile browser.

These websites viewed on a mobile device in a mobile browser, with the exception of being designed to fit a mobile device screen size.

Responsive web design can be used to make a web application - whether a conventional web site or a single-page application viewable on small screens and work well with touchscreens.

## MOBILE APPS: WEB APP

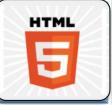

**PROS** 

CONS

Maintainability

No native access

No installation.

Requires keyboard to load

Cross platform.

Limited user interface.

## **MOBILE APPS: HYBRID APP**

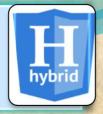

A hybrid app is one that combines elements of both native and Web applications

Hybrid apps are often mentioned in the context of mobile computing

For the most part, hybrid apps provide the best of both worlds

## MOBILE APPS: HYBRID APP

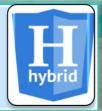

#### **PROS**

**Cross platform** 

Same skills as web development

Access to device

Ease of development

**CONS** 

Web view limitations

Native via plugins

No native user interface controls

Experienced developers

## **MOBILE APPS: SUMMARY**

#### Native Mobile App

- · IOS Developed using Objective-c
- · Android Developed using JAVA
- · Need to Install from APP Store.
- · Available as an Application on Device.

### Mobile Web App

- Developed using typical web development technology -HTML, CSS, Java Script.
- View size of the Web page fit to the real-estate of the device.
- · Accessed through the browsers on the device

#### Hybrid Mobile App

- Wrapping the HTML and creating Native like look and feel (HTML within the app itself). Framework like Phone Gap support this development.
- Native Mobile App with Web view control and render the HTML directly on the web view (HTML Rendered from enterprise server).
- View size of the Web page fit to the real-estate of the device.
- · Accessed through the browsers on the device

# MOBILE APP types COMPARISSON

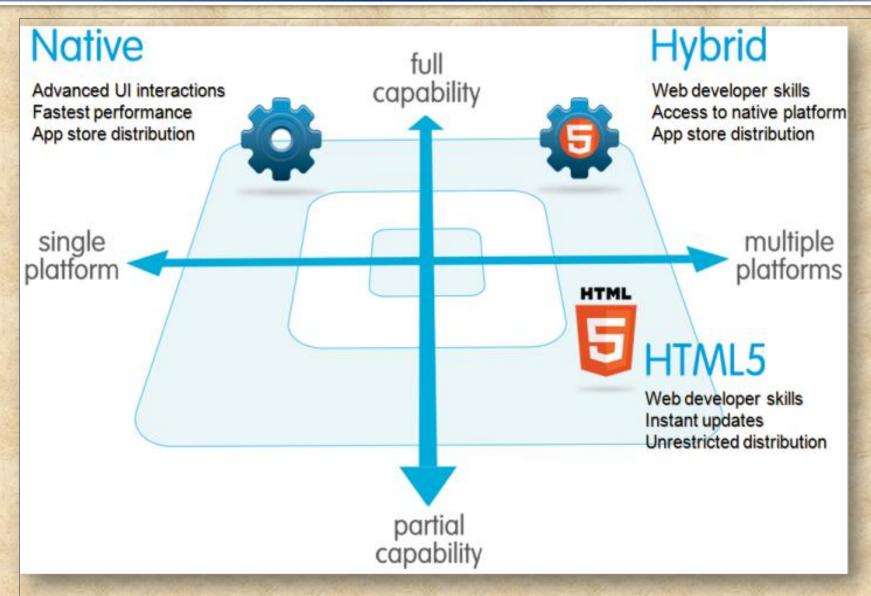

## **Mobile APPS: Conclusion**

| LIST                  | Native                                                                                                    | HTML5             | Hybrid                                                                                                    |  |  |  |
|-----------------------|----------------------------------------------------------------------------------------------------|-------------------|----------------------------------------------------------------------------------------------------|--|--|--|
| App Features          |                                                                                                    |                   |                                                                                                    |  |  |  |
| Graphics              | Native APIs                                                                                                    | HTML, Canvas, SVG | HTML, Canvas, SVG                                                                                                    |  |  |  |
| Performance           | Fast                                                                                                    | Slow              | Slow                                                                                                    |  |  |  |
| Native look and feel  | Native                                                                                                    | Emulated          | Emulated                                                                                                    |  |  |  |
| Distribution          | Appstore                                                                                                    | Web               | Appstore                                                                                                    |  |  |  |
| Device Access         |                                                                                                    |                   |                                                                                                    |  |  |  |
| Camera                | Yes                                                                                                    | No                | Yes                                                                                                    |  |  |  |
| Notifications         | Yes                                                                                                    | No                | Yes                                                                                                    |  |  |  |
| Contacts,<br>calendar | Yes                                                                                                    | No                | Yes                                                                                                    |  |  |  |
| Offline storage       | Secure file storage                                                                                                    | Shared SQL        | Secure file system, shared SQL                                                                                                    |  |  |  |
| Geolocation           | Yes                                                                                                    | Yes               | Yes                                                                                                    |  |  |  |
|                       | ASSESSMENT OF THE PARTY OF THE PARTY OF THE | Cestures          | THE RESIDENCE OF THE STREET, STREET, S |  |  |  |

| Gestures      |                    |               |                    |  |
|---------------|--------------------|---------------|--------------------|--|
| Swipe         | Yes                | Yes           | Yes                |  |
| Pinch, spread | Yes                | No            | Yes                |  |
| Connectivity  | Online and offline | Mostly online | Online and offline |  |

Copyright NataliaS@portnov.com

# Overview: Mobile APPS

| Categories                     |  |
|--------------------------------|--|
| Types                          |  |
| Distribution/Installation/Logs |  |
| Mobile Test Industry Standards |  |
| Remote Device Access (RDA)     |  |
| Emulators                      |  |
| Simulators                     |  |
| Troubleshooting Guide          |  |
| App Risk Analysis              |  |
| The Man Midiyala               |  |

#### How to enable Developers Options?

 Enable USB debugging in the device system settings, under Developer options.

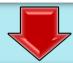

2. To make it visible, go to **Settings** > **About phone** and tap **Build** number **Seven times**.

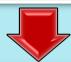

3. Return to the previous screen to find **Developer options** at the bottom.

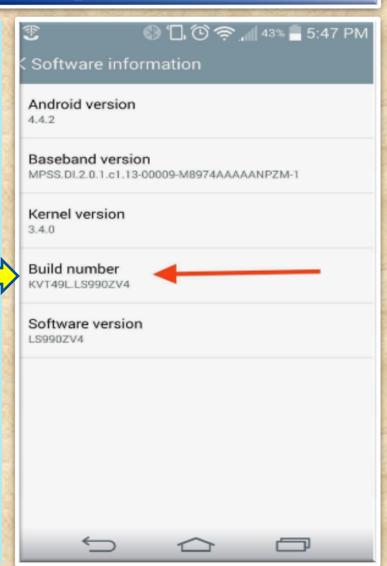

(contin.)How to enable Developers Options?

Open Developers Options

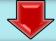

Check the box **USB debugging**.

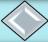

This setting will allow you to connect your device to your computer, then issue <u>fastboot</u> commands via <u>ADB</u>.

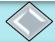

This is useful for rooting, unlocking bootloaders, installing recoveries, and a ton more.

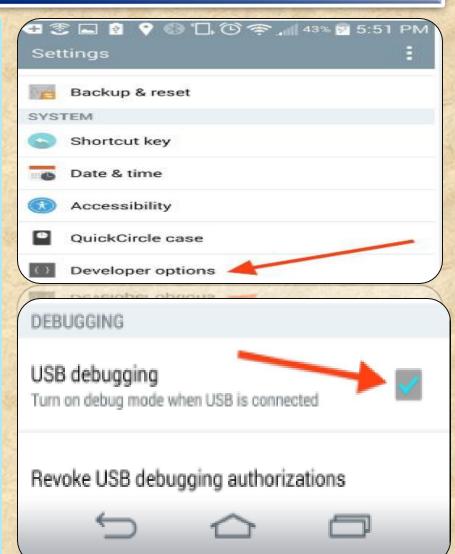

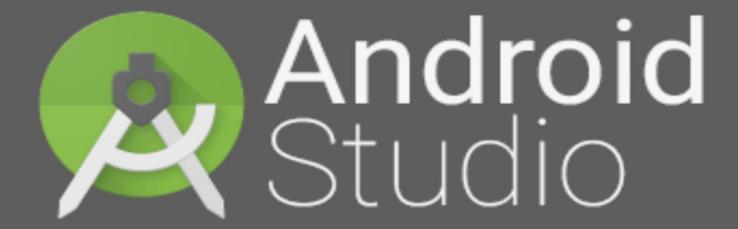

Powered by IntelliJ Platform

#### Mobile APPS: Distribution/Installation: Android .APK

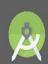

**Android** Studio

What is Android Studio?

Android Studio?

**Android Studio** is the official integrated development environment (IDE) for **Android** platform development.

The official language for Android development is **Java**. Large parts of Android are written in **Java** and its APIs are designed to be called primarily from **Java**.

It is possible to develop C and C++ apps using the Android Native Development Kit (NDK), however it isn't something that Google promotes.

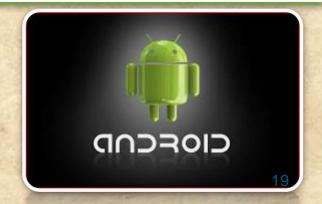

#### What is ADB in Android Studio

Android Debug Bridge (adb) is a versatile command line tool that lets you communicate with an emulator instance or connected Android-powered device.

It is a client-server program that includes three components:

A client, which sends commands. The client runs on your development machine. You can invoke a client from a shell by issuing an adb command. Other Android tools such as DDMS also create adb clients.

A daemon, which runs commands on a device. The daemon runs as a background process on each emulator or device instance.

A server, which manages communication between the client and the daemon. The server runs as a background process on your development machine.